GPAW 0.9 PAW dataset / GPAW 0.10.0 grid-based

name and version of the code: GPAW 0.10.0 type of basis set: grid-based method: projector-augmented wave (GPAW 0.9)

#### GENERAL INFORMATION

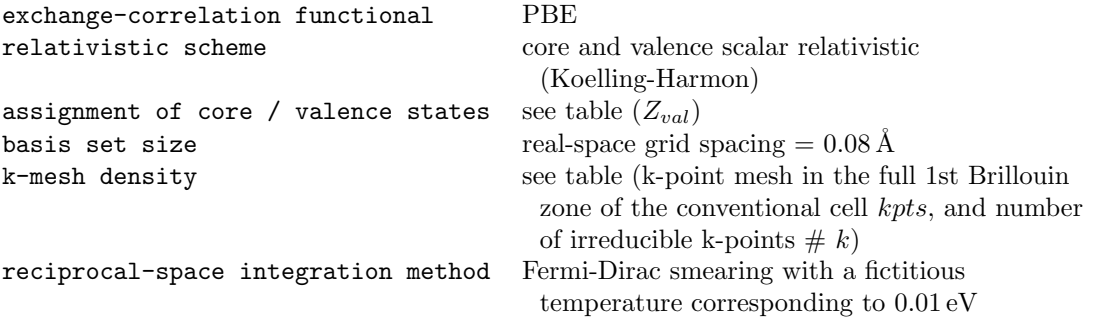

#### METHOD-SPECIFIC INFORMATION

none

#### ADDITIONAL COMMENTS

The ASE script used to generate these data has been included after the table.

#### REFERENCES

#### PAW dataset

[1] https://wiki.fysik.dtu.dk/gpaw/setups/setups.html

#### code

- [2] J. J. Mortensen, L. B. Hansen, K. W. Jacobsen, Phys. Rev. B 71, 035109 (2005).
- [3] J. Enkovaara, C. Rostgaard, J. J. Mortensen, J. Chen, M. Dułak, L. Ferrighi, J. Gavnholt, C. Glinsvad, V. Haikola, H. A. Hansen, H. H. Kristoffersen, M. Kuisma, A. H. Larsen, L. Lehtovaara, M. Ljungberg, O. Lopez-Acevedo, P. G. Moses, J. Ojanen, T. Olsen, V. Petzold, N. A. Romero, J. Stausholm, M. Strange, G. A. Tritsaris, M. Vanin, M. Walter, B. Hammer, H. Häkkinen, G. K. H. Madsen, R. M. Nieminen, J. K. Nørskov, M. Puska, T. T. Rantala, J. Schiøtz, K. S. Thygesen, and K. W. Jacobsen, J. Phys.: Condens. Matter 22, 253202 (2010).

#### scalar relativity

[4] D. D. Koelling and B. N. Harmon, *J. Phys. C: Solid State* **10**, 3107-3114 (1977).

|                        | $\mathcal{Z}_{val}$ | kpts                                         | $# k$ [-]   | $\rm{[\AA^3/atom]}$<br>$V_0$ | $B_0$ [GPa]        | $B_1$ $\Box$   |
|------------------------|---------------------|----------------------------------------------|-------------|------------------------------|--------------------|----------------|
| $\rm H$                | $\mathbf{1}$        | $28\times28\times20$                         | 7840        | 17.462                       | 10.329             | 2.743          |
| $\rm He$               | $\overline{2}$      | $40\times40\times22$                         | 8800        | 17.583                       | 0.869              | 4.874          |
| $\rm Li$               | $\mathbf{1}$        | $38\times38\times38$                         | 27436       | 20.240                       | 14.133             | 3.452          |
| $\rm Be$               | $\overline{2}$      | $52{\times}52{\times}28$                     | 18928       | 8.008                        | 123.420            | 3.367          |
| $\, {\bf B}$           | 3                   | $26\times26\times24$                         | $8\,112$    | 7.243                        | 237.629            | $3.306\,$      |
| $\mathcal{C}$          | $\overline{4}$      | $48\times48\times12$                         | 6912        | 11.648                       | 208.928            | 3.570          |
| N                      | $\overline{5}$      | $16{\times}16{\times}16$                     | 176         | 28.820                       | 53.862             | 3.438          |
| $\mathcal{O}$          | $\,6$               | $26\times24\times24$                         | 3744        | 18.544                       | 51.859             | 4.098          |
| ${\bf F}$              | $\overline{7}$      | $16{\times}28{\times}14$                     | 3136        | 19.248                       | 34.060             | 3.942          |
| $\rm Ne$               | 8                   | $22\times22\times22$                         | 286         | 26.239                       | 1.341              | $-11.527$      |
| $\rm Na$               | $\overline{7}$      | $32\times32\times32$                         | 16384       | 37.233                       | 7.596              | 3.726          |
| Mg                     | $10\,$              | $36\times36\times20$                         | 6480        | 22.890                       | 36.229             | 4.019          |
| $\mathbf{Al}$          | 3                   | $24{\times}24{\times}24$                     | 364         | $16.515\,$                   | 78.213             | 4.950          |
| Si                     | $\overline{4}$      | $32\times32\times32$                         | 16384       | 20.521                       | 88.720             | 4.275          |
| ${\bf P}$              | $\overline{5}$      | $30\times8\times22$                          | $1\,320$    | 21.528                       | 68.008             | 4.475          |
| $\rm S$                | $\,6$               | $38\times38\times38$                         | 27436       | 17.223                       | 82.420             | 3.634          |
| Cl                     | $\overline{7}$      | $12\times24\times12$                         | 864         | 38.957                       | 19.009             | 4.331          |
| Ar                     | 8                   | $16\times16\times16$                         | 120         | 52.308                       | 0.729              | 11.207         |
| ${\bf K}$              | $\boldsymbol{9}$    | $20\times20\times20$                         | $220\,$     | $73.556\,$                   | $3.692\,$          | 3.519          |
| Ca                     | $10\,$              | $18\times18\times18$                         | 165         | 42.402                       | 17.543             | 3.633          |
| $\rm Sc$               | 11                  | $34\times34\times20$<br>$40\times40\times22$ | 5780        | 24.576                       | 54.970             | 3.340          |
| Ti<br>V                | 12<br>$13\,$        | $34{\times}34{\times}34$                     | 8800<br>969 | 17.430<br>$13.541\,$         | 111.636<br>182.380 | 4.185<br>3.743 |
| Cr                     | $\,6$               | $36{\times}36{\times}36$                     | 1 1 4 0     | 11.851                       | 163.951            | $7.354\,$      |
| Mn                     | $15\,$              | $28\times28\times28$                         | $2\,744$    | 11.476                       | 121.042            | 0.651          |
| Fe                     | $8\,$               | $36{\times}36{\times}36$                     | 1 1 4 0     | 11.480                       | 193.333            | 4.672          |
| Co                     | $\boldsymbol{9}$    | $46{\times}46{\times}24$                     | 12696       | 10.920                       | 216.119            | 4.685          |
| Ni                     | $16\,$              | $28\times28\times28$                         | 560         | $10.985\,$                   | 205.177            | 4.946          |
| Cu                     | 11                  | $28\times28\times28$                         | 560         | 12.088                       | 136.753            | 5.333          |
| $\mathbf{Z}\mathbf{n}$ | 12                  | $44 \times 44 \times 20$                     | 9680        | 15.137                       | 75.919             | 5.174          |
| Ga                     | 3                   | $22{\times}12{\times}22$                     | 1452        | 20.519                       | 50.233             | 5.498          |
| Ge                     | $\overline{4}$      | $30\times30\times30$                         | 13500       | 23.980                       | 60.822             | 4.653          |
| As                     | 5                   | $30{\times}30{\times}10$                     | $4\,500$    | $22.635\,$                   | 68.909             | 4.327          |
| Se                     | 6                   | $26{\times}26{\times}20$                     | 6760        | $29.745\,$                   | 46.787             | 4.714          |
| Br                     | $\overline{7}$      | $12{\times}24{\times}12$                     | 432         | 39.762                       | 22.245             | 4.937          |
| Kr                     | 8                   | $16\times16\times16$                         | 120         | 66.011                       | 0.630              | 7.875          |
| Rb                     | $9\phantom{.0}$     | $18\times18\times18$                         | $165\,$     | $\boldsymbol{90.856}$        | $2.902\,$          | $4.385\,$      |
| Sr                     | 10                  | $16\times16\times16$                         | 120         | 54.894                       | 10.763             | 5.398          |
| Y                      | 11                  | $32{\times}32{\times}18$                     | 4608        | 32.831                       | 41.332             | $3.153\,$      |
| Zr                     | 12                  | $36{\times}36{\times}20$                     | 6480        | 23.330                       | 93.859             | 3.469          |
| Nb                     | 13                  | $30\times30\times30$                         | 680         | 18.047                       | 170.104            | 3.770          |
| Mo                     | 14                  | $32{\times}32{\times}32$                     | 816         | 15.771                       | 257.627            | 4.177          |
| Tc                     | N/A                 | N/A                                          | N/A         | N/A                          | N/A                | N/A            |
| Ru                     | 16                  | $42{\times}42{\times}24$                     | 10584       | 13.737                       | 309.051            | 4.941          |
| Rh                     | 15                  | $26\times26\times26$                         | 455         | 14.140                       | $253.090\,$        | 5.323          |
| Pd                     | 16                  | $26{\times}26{\times}26$                     | 455         | 15.303                       | 170.356            | 5.671          |
| Ag                     | 17                  | $24{\times}24{\times}24$                     | 364         | 17.819                       | 92.070             | 5.907          |
| C <sub>d</sub>         | 12                  | $38{\times}38{\times}18$                     | 6498        | 22.586                       | 46.655             | 6.882          |

Table I. Calculation settings and results per element: valence  $Z_{val}$ , k-point mesh in the full 1st Brillouin zone of the conventional cell kpts and number of irreducible k-points  $# k$ , equilibrium volume per atom  $V_0$ , bulk modulus  $B_0$ , pressure derivative of the bulk modulus  $B_1$ .

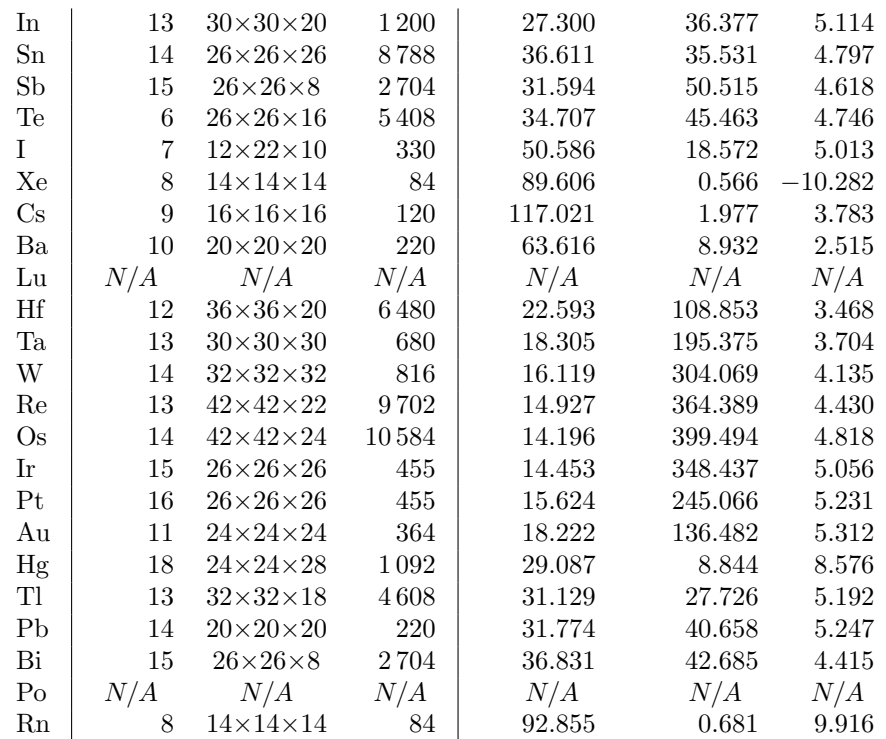

GPAW 0.9 PAW dataset / GPAW 0.10.0 grid-based

```
S. R. Bahn, K. W. Jacobsen, Comput. Sci. Eng. 4, 56–66 (2002)
https://wiki.fysik.dtu.dk/ase/
import os
import sys
import time
import numpy as np
import ase.db
from ase.units import Rydberg
from ase.utils import opencew
from ase.calculators.calculator import kpts2mp
from ase.io.trajectory import PickleTrajectory
from ase.test.tasks.dcdft import DeltaCodesDFTCollection as Collection
from gpaw import GPAW, PW
from gpaw.mixer import Mixer
from gpaw.utilities import h2gpts
collection = Collection()
if len(sys.argv) == 1:
   names = collection.names
else:
   names = [sys.argv[1]]c = \text{ase.db.connect}('dcdft\_gpaw_fd.db')mode = 'fd'e = 0.08 # h \rightarrow gpts
kptdensity = 16.0 # this is converged
width = 0.01relativistic = True
constant_basis = True
if relativistic:
   linspace = (0.98, 1.02, 5) # eos numpy's linspace
else:
    linspace = (0.92, 1.08, 7) # eos numpy's linspace
linspacestr = '.join([str(t) + 'x' for t in linspace])[:-1]
code = 'gpaw' + '-' + mode + str(e) + '_c' + str(constant_basis) + '_e' + linspacestr
code = code + '_k' + str(kptdensity) + '_w' + str(width)code = code + 'r' + str(relativistic)for name in names:
    # save all steps in one traj file in addition to the database
    # we should only used the database c.reserve, but here
    # traj file is used as another lock ...
```
script for the Atomic Simulation Environment (ASE)

```
fd = opencew(name + '-' + code + ' .traj')if fd is None:
    continue
traj = PickleTrajectory(name + '_' + code + '.traj', 'w')
atoms = collection[name]
cell = atoms.get_cell()kpts = tuple(kpts2mp(atoms, kptdensity, even=True))
kwargs = \{\}if mode in ['fd', 'lcao']:
    if constant_basis:
        # gives more smooth EOS in fd mode
        kwargs.update({'gpts': h2gpts(e, cell)})
    else:
        kwargs.update({'h': e})
elif mode == 'pw':
    if constant_basis:
        kwargs.update({'mode': PW(e, cell=cell)})
        kwargs.update({'gpts': h2gpts(0.10, cell)})
    else:
        kwargs.update({'mode': PW(e)})
if mode == 'pw':if name in ['Li', 'Na']:
        # https://listserv.fysik.dtu.dk/pipermail/gpaw-developers/2012-May/
        # 002870.html
        if constant_basis:
            kwargs.update({'gpts': h2gpts(0.05, cell)})
        else:
            kwargs.update({'h': 0.05})if mode == 'lcao':
    kwargs.update({'mode': 'lcao'})
    kwargs.update({'basis': 'dzp'})
if name in ['He', 'Ne', 'Ar', 'Kr', 'Xe', 'Rn', 'Ca', 'Sr', 'Ba', 'Be']:
    # results wrong / scf slow with minimal basis
    kwargs.update({'basis': 'dzp'})
    kwargs.update({'nbands': -5})
# loop over EOS linspace
for n, x in enumerate(np.linspace(linspace[0], linspace[1], linspace[2])):
    id = c.reserve(name=name, mode=mode, e=e, linspacestr=linspacestr,
                   kptdensity=kptdensity, width=width,
                   relativistic=relativistic,
                   constant_basis=constant_basis,
                   x=x)if id is None:
        continue
    # perform EOS step
    atoms.set_cell(cell * x, scale_atoms=True)
    # set calculator
    atoms.calc = GPAW(
        txt=name + '_' + code + '_' + str(n) + '.txt',
        xc='PBE'.
        kpts=kpts,
        width=width,
        parallel={'band': 1},
        maxiter=777,
```

```
idiotproof=False)
atoms.calc.set(**kwargs) # remaining calc keywords
t = time.time()atoms.get_potential_energy()
c.write(atoms,
       name=name, mode=mode, e=e, linspacestr=linspacestr,
       kptdensity=kptdensity, width=width,
       relativistic=relativistic,
       constant_basis=constant_basis,
       x=x,
       niter=atoms.calc.get_number_of_iterations(),
       time=time.time()-t)
traj.write(atoms)
del c[id]
```